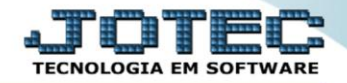

## **AUDITORIA DO SISTEMA TLCOPAUST**

 *Explicação: Tem a função de averiguar todos os procedimentos realizados pelos usuários, seja de riscos e/ou fora das normas da empresa, com a finalidade de monitorar as atividades dos usuários, data e hora.*

Para realizar esta consulta, acesse o módulo: *Telemarketing.*

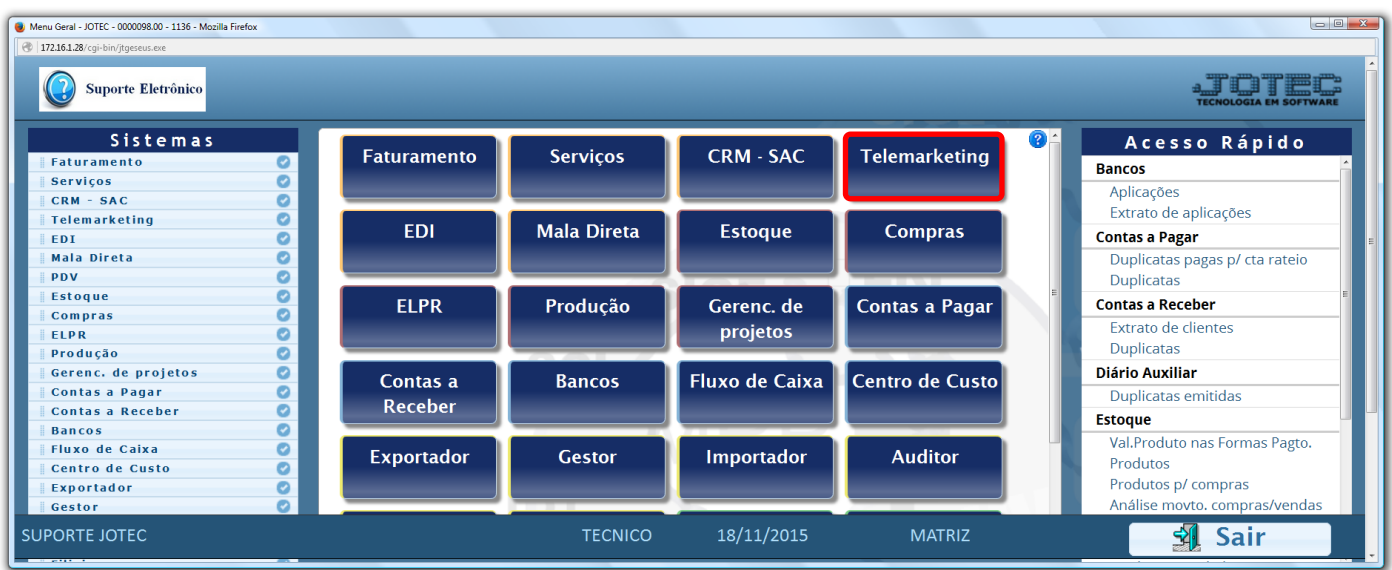

Em seguida acesse: *Consulta > Auditoria dos sistemas.*

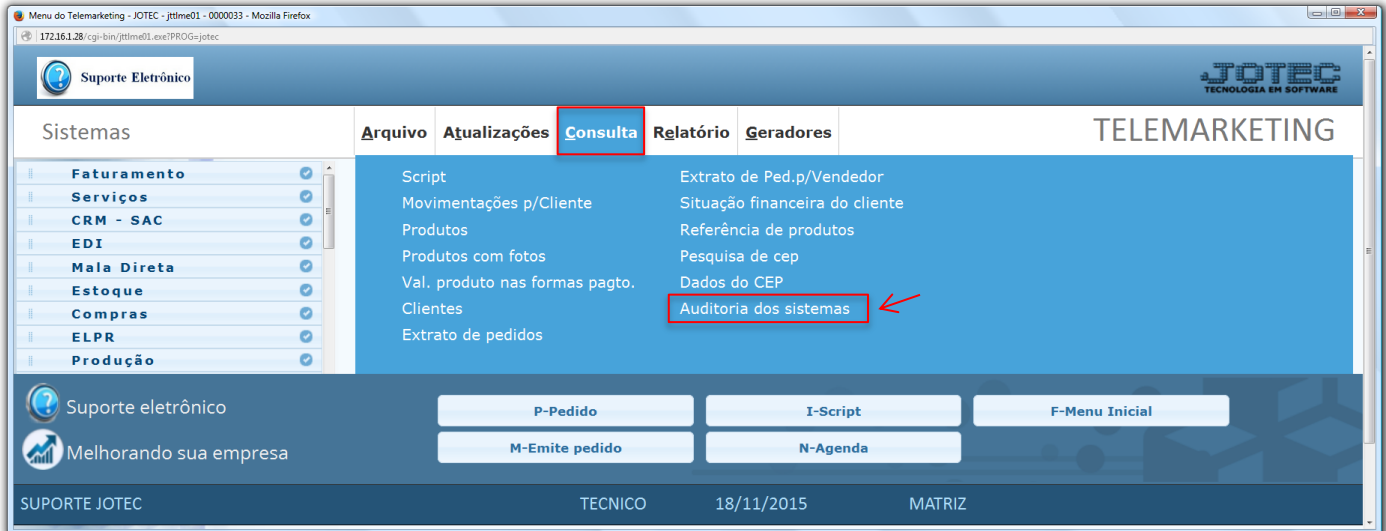

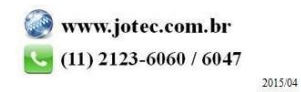

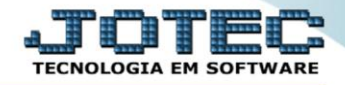

 Na tela seguinte, selecione a *(1) Ordem da consulta (Data ou Usuário)* a pesquisa poderá ser realizada com base em: *(2) Data do registro, Usuário, Sistema (Siglas dos módulos)* ou *Chave (Texto específico para pesquisa)*. Informe o campo desejado e clique no ícone do *"Binóculo"* para gerar a consulta.

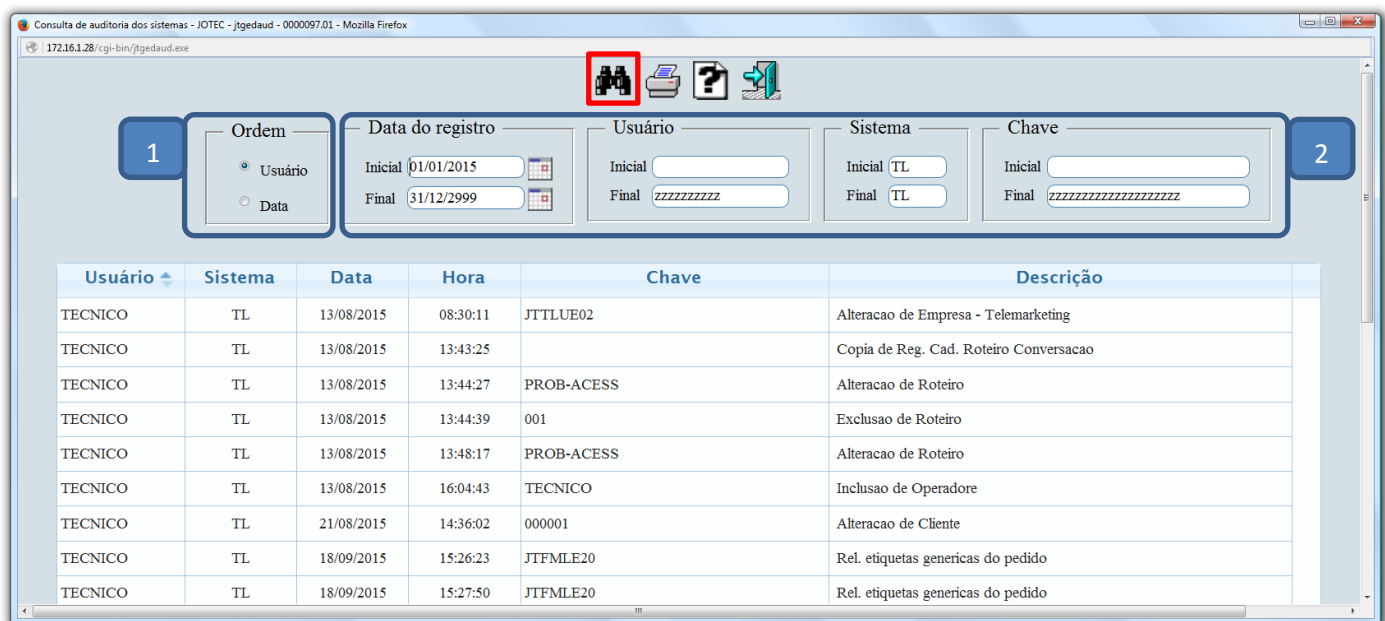

Clique no ícone da *"Impressora"* para gerar a consulta em formato de relatório.

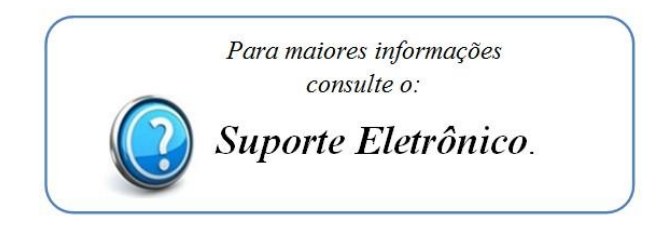

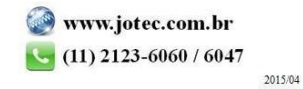